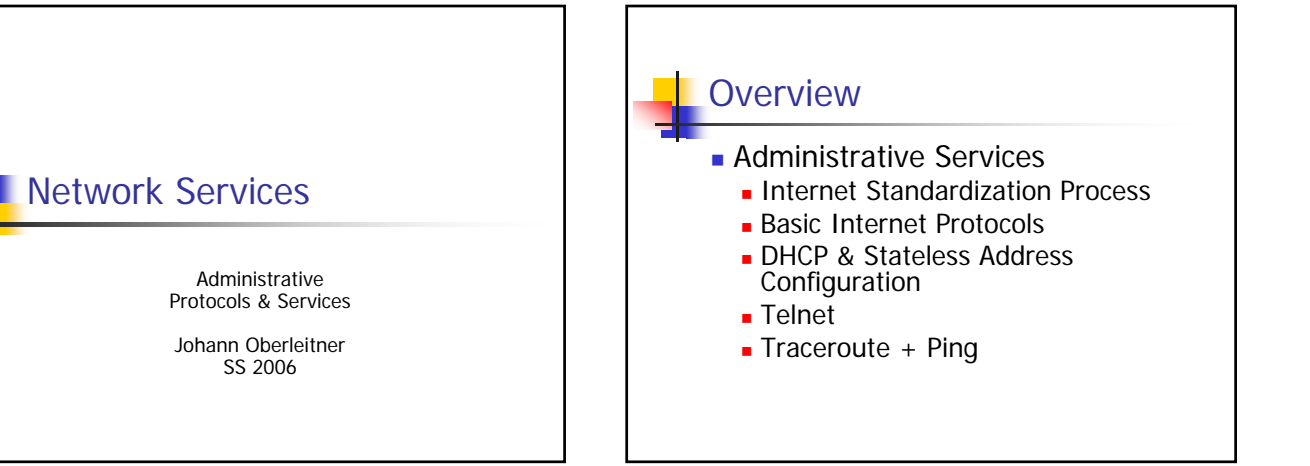

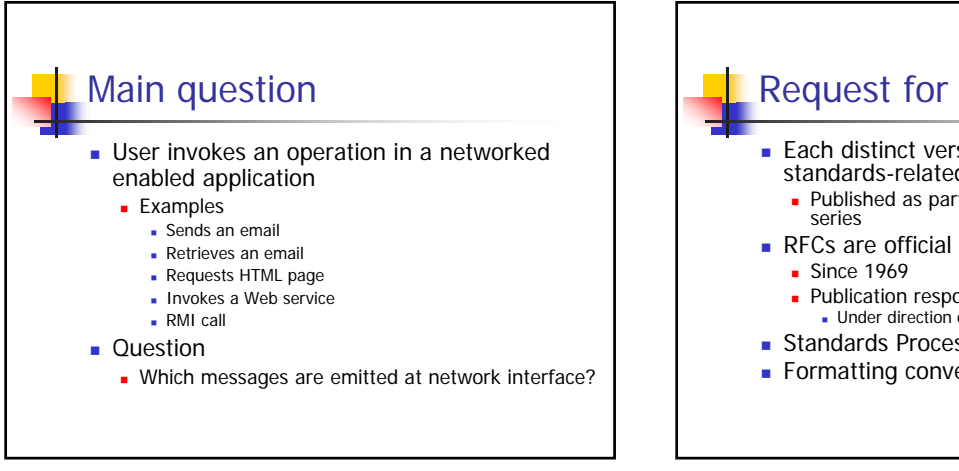

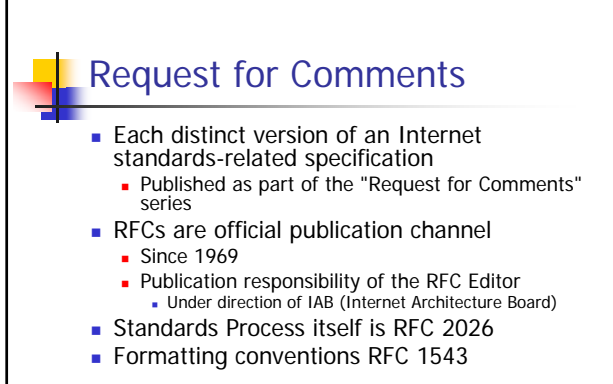

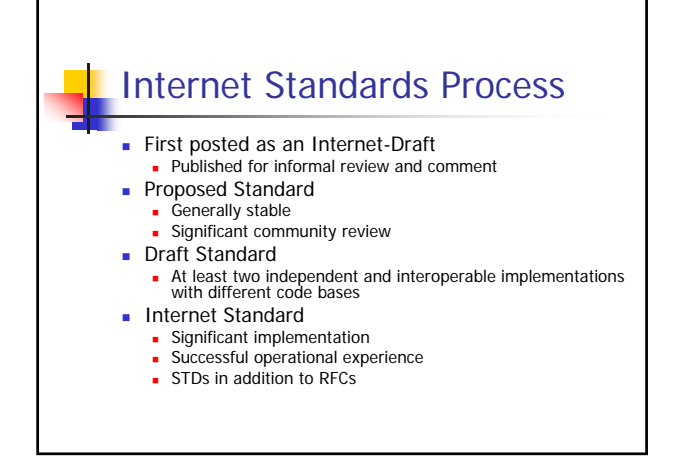

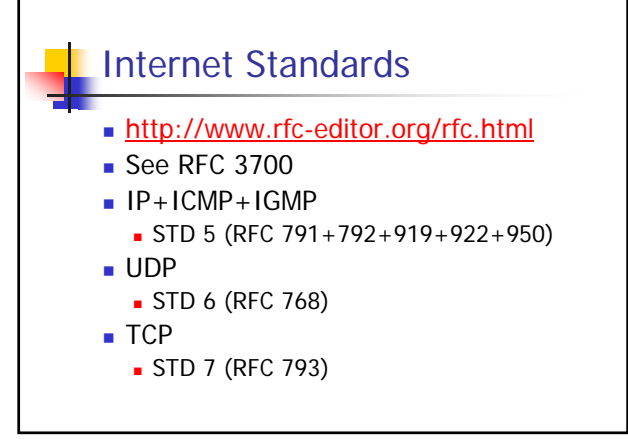

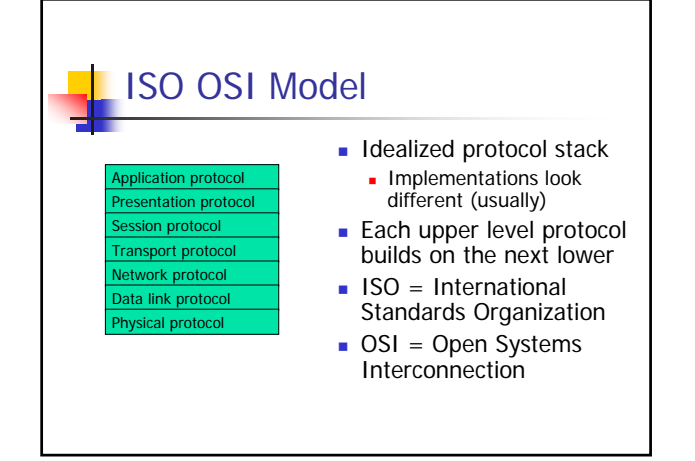

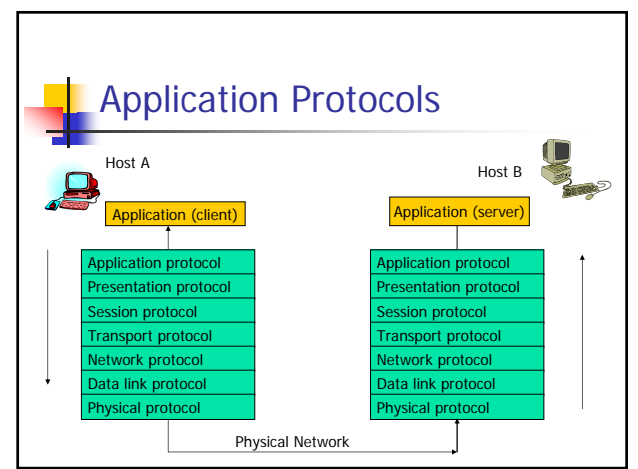

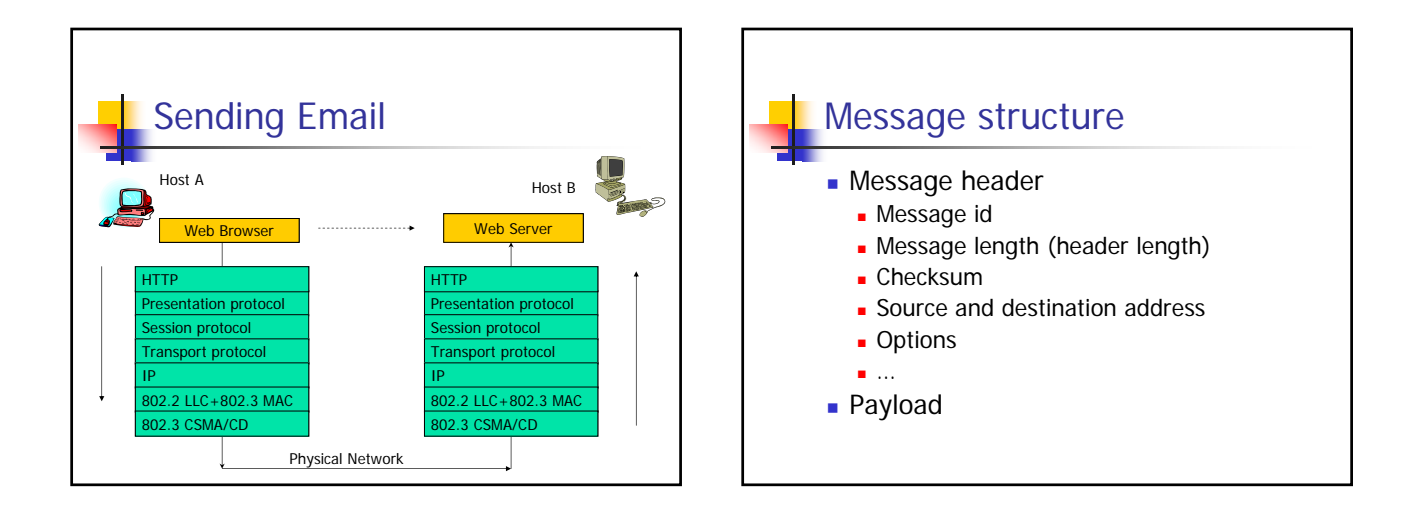

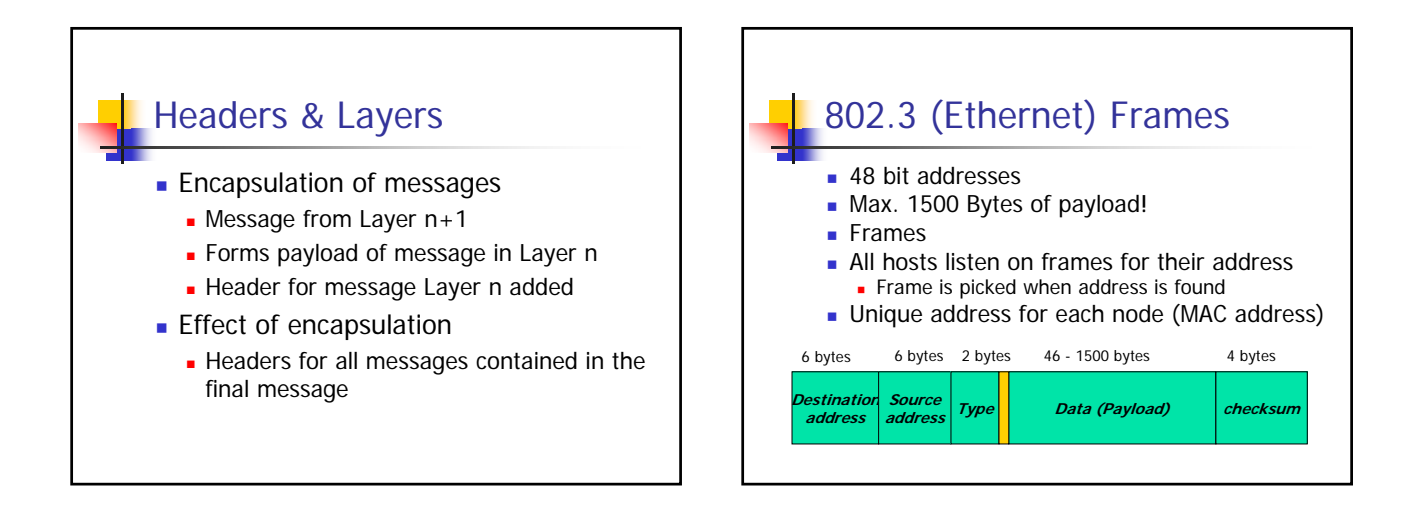

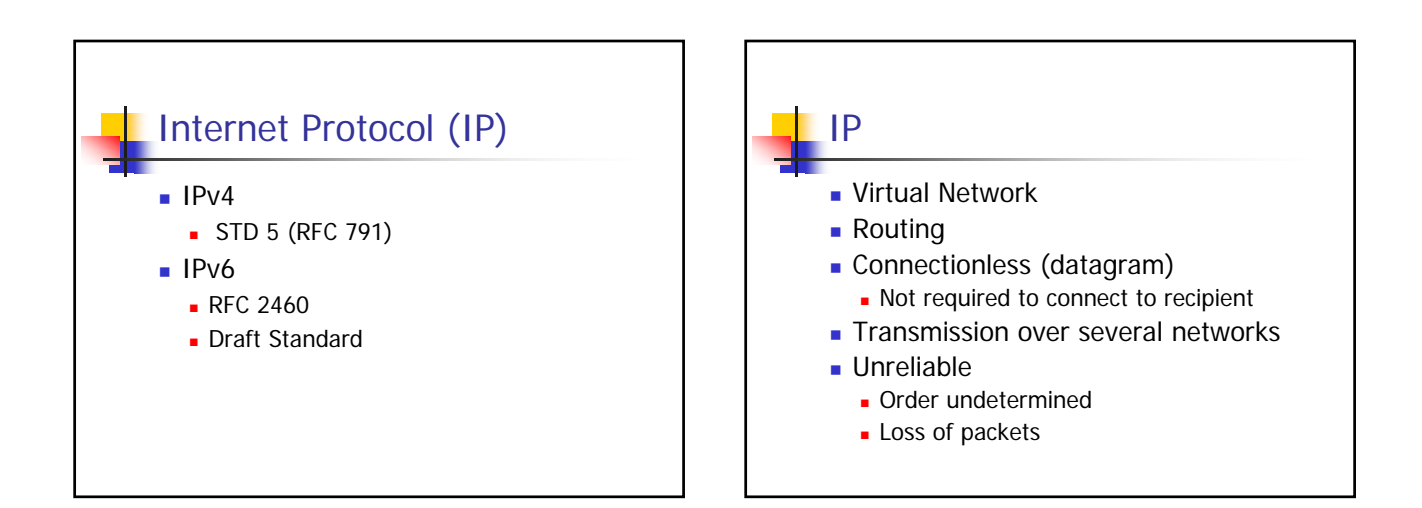

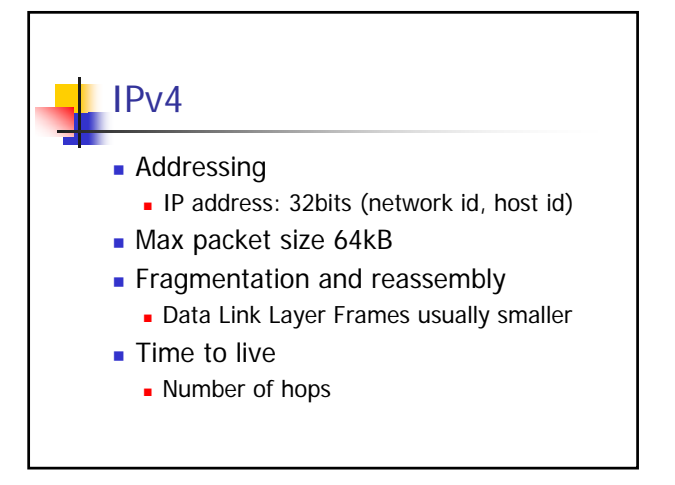

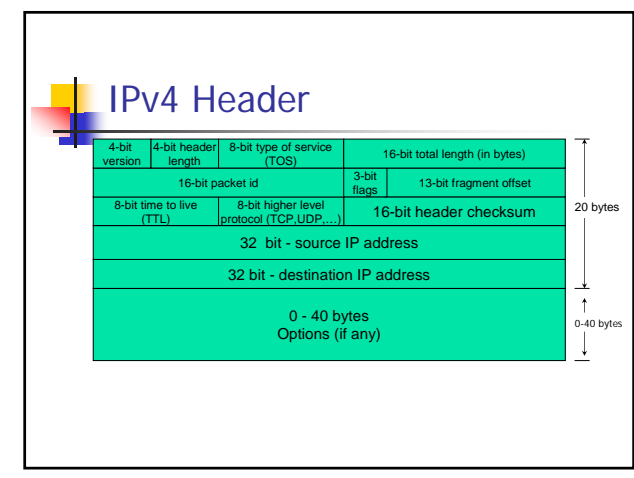

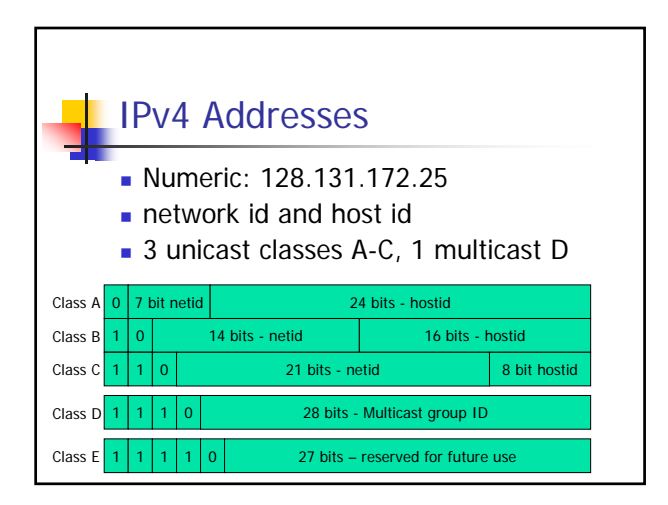

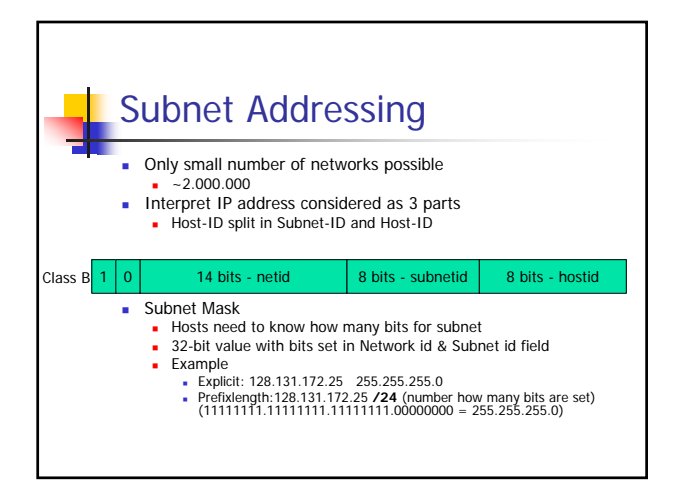

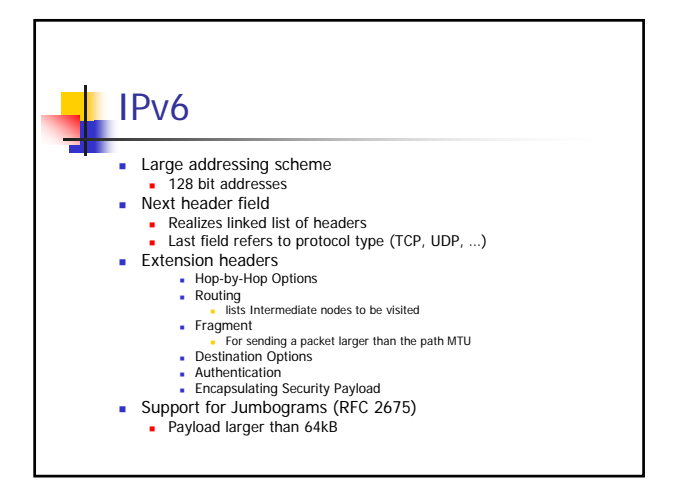

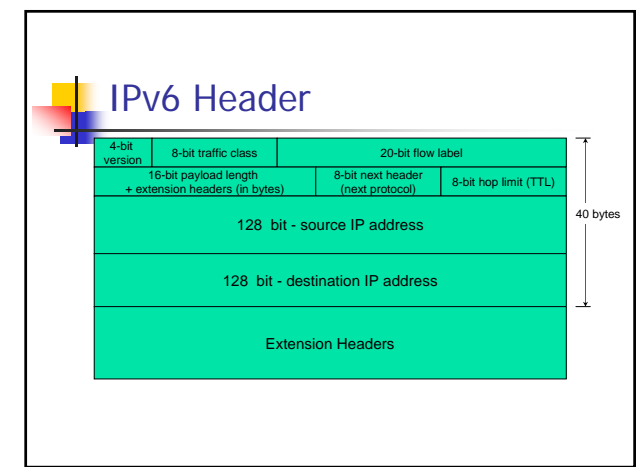

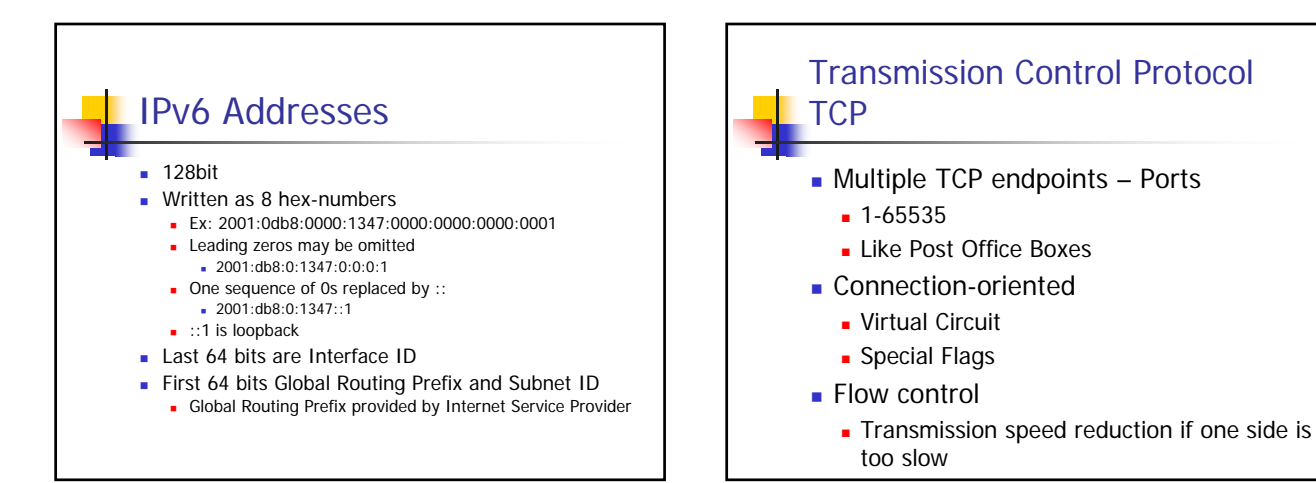

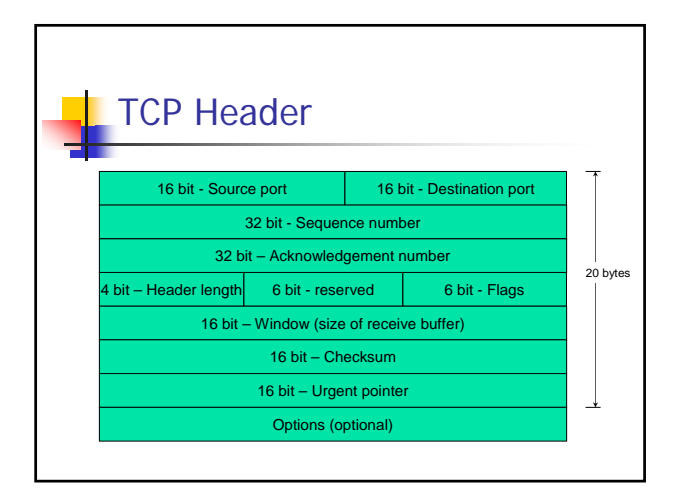

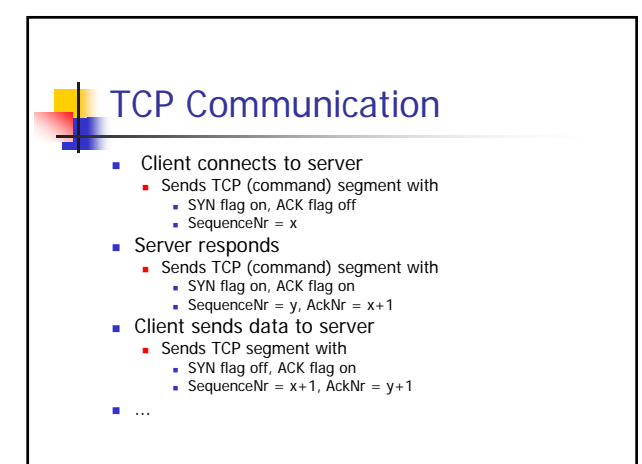

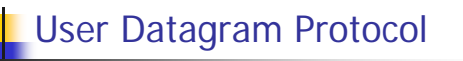

- **Transmitted within IP protocols**
- Multiple UDP endpoints Ports **1**-65535
- **Connection-less**

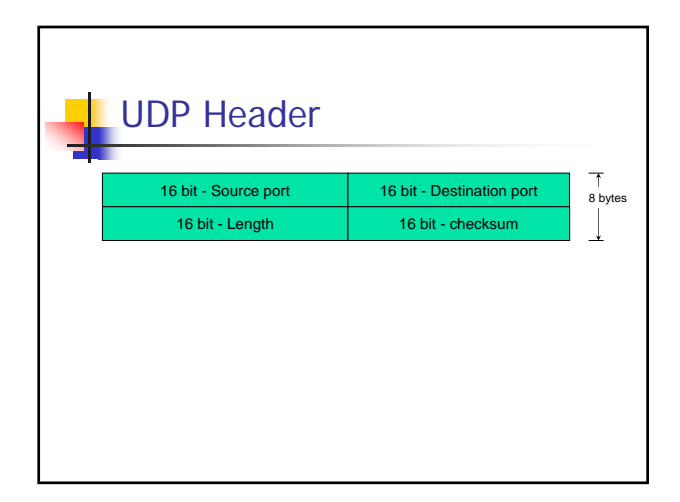

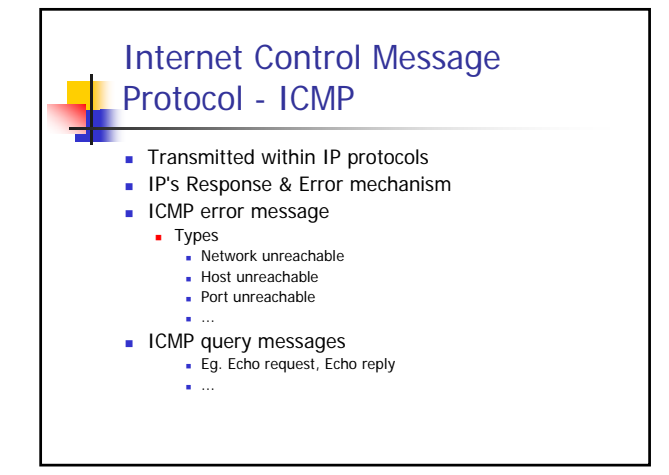

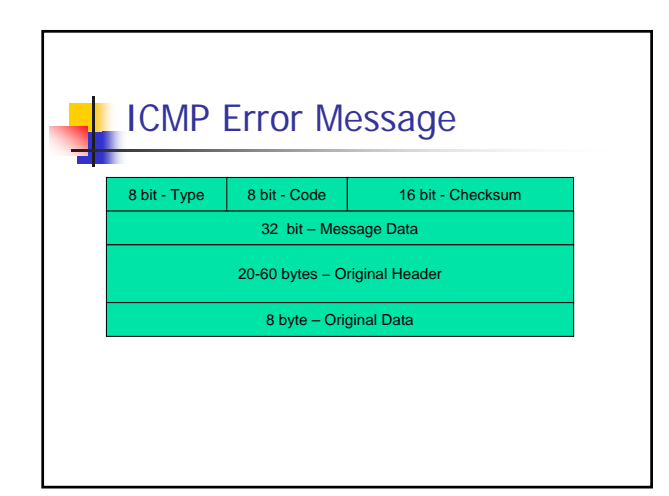

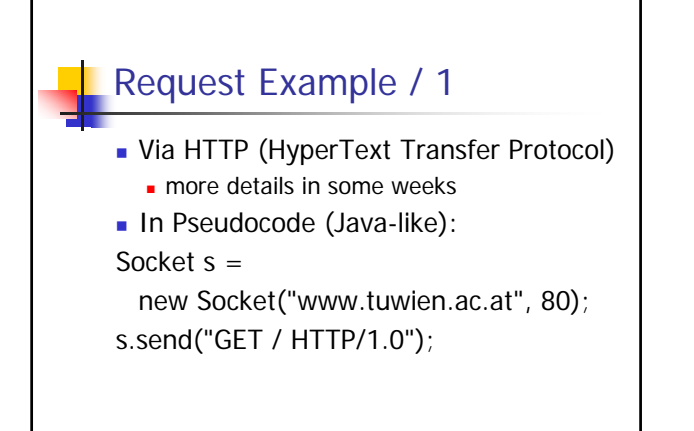

## Request Example / 2 ■ TCP socket Server listens on particular port 80 in our example, standard port for HTTP Client connects to the server host with its own client port Free port is choosen **Socket Pair**  Server IP address + Port Client IP address + Port

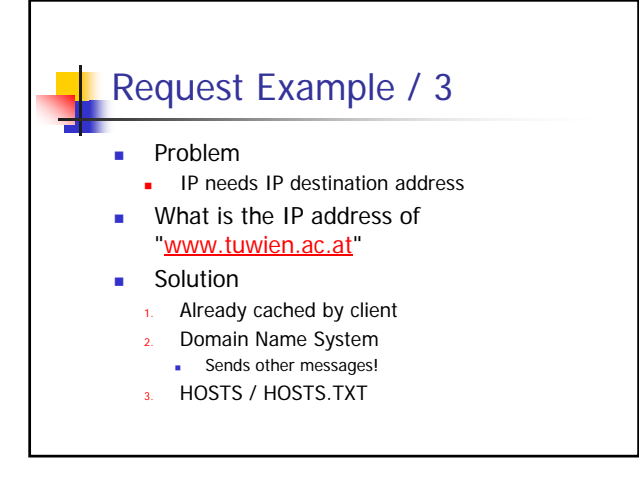

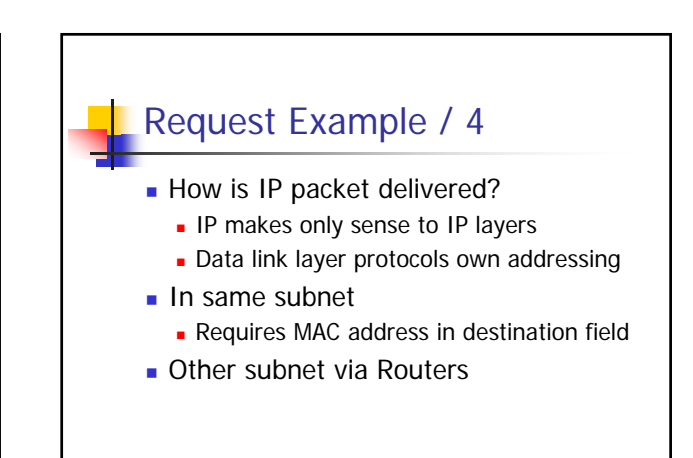

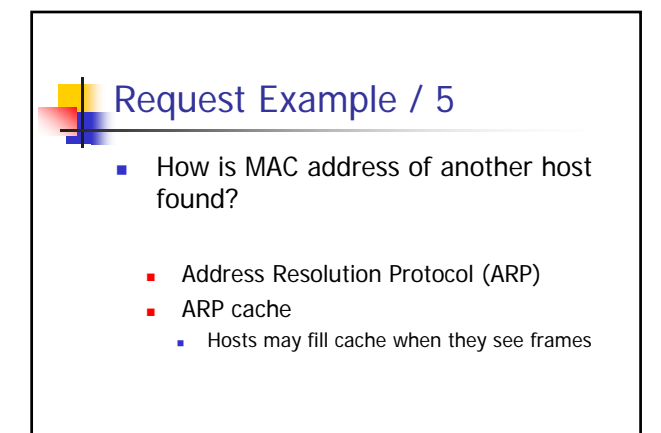

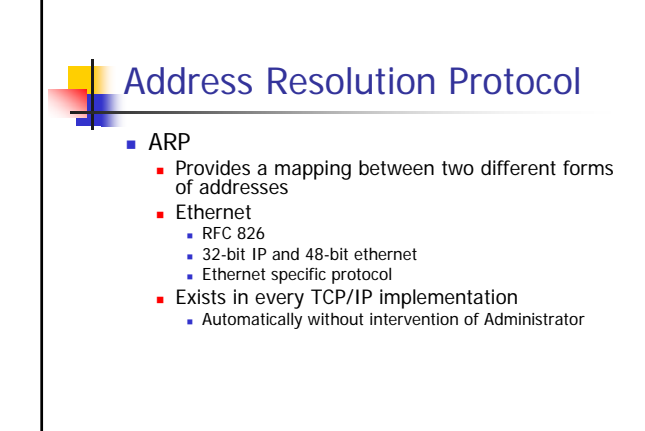

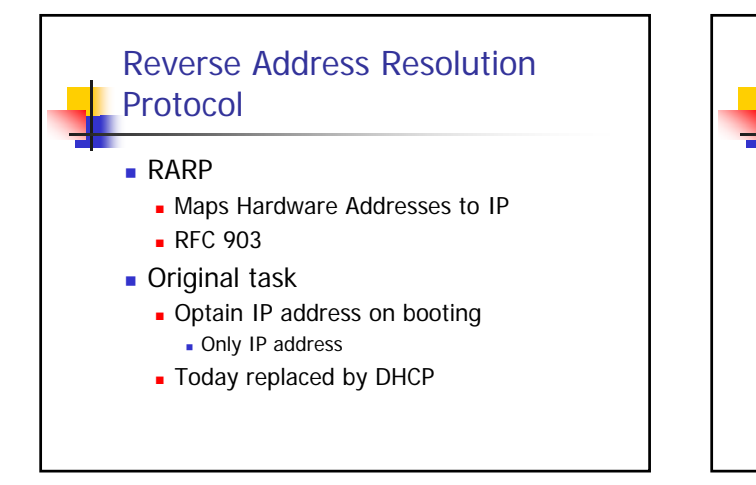

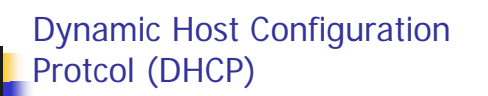

- **RFC 2131**
- **Passing configuration information to** hosts
	- **On TCP networks**
- Based on BOOTP (Bootstrap) (RFC 951) DHCP allows transmission of larger options
- **UDP** as transport protocol
	- DHCP server port 67, DHCP client port 68

## DHCP Goals

- Delivery of host-specific configuration parameters
	- **from a DHCP server to a host**
	- **key-value pairs stored at server**
- **Allocation of network addresses to host** 
	- **Eg.** Client requests use of an IP address

## DHCP Address assignment

- **Automatic assignment** 
	- **Permanent IP address to a client**
- Dynamic allocation
	- **Assignment of IP address for a limited time**
	- **Reassigning free IP addresses**

## DHCP Client-Server Protocol Assumption client does not know its IP address! 1. Client broadcasts message "DHCPDISOVER" on local physical subnet • Client's hardware address (eg. MAC address) (Multiple) Server respond DHCPOFFER messages

- Includes client's IP address
- Client's Lease (expiration time)
- Client chooses one Server that sent DHCPOFFER • Verification of server parameter • Sends DHCPREQUEST message
- Server sends DHCPACK
- Contains configuration parameters

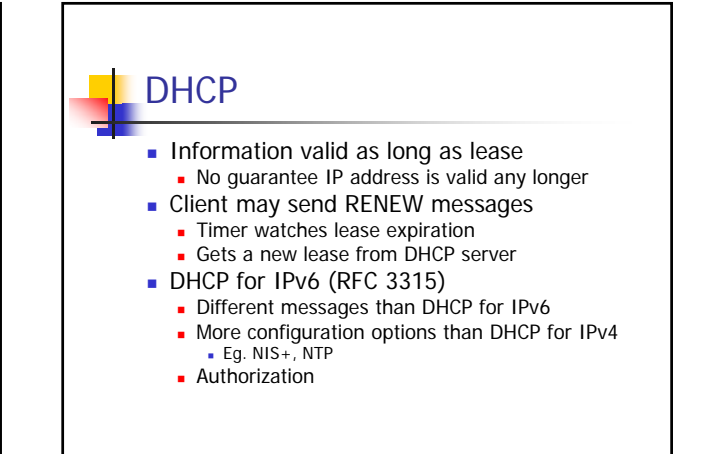

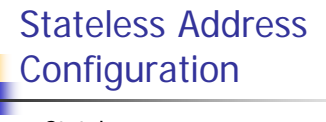

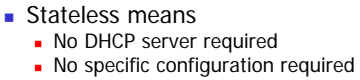

- **IPv6 only**
- **RFC 2462**
- **I** IPv6 Interface ID (64 bit) Created based on 48-bit MAC address Verified with routers that it is unique
- 64 bit Prefixes determined from routers Global Routing Prefix & Subnet ID

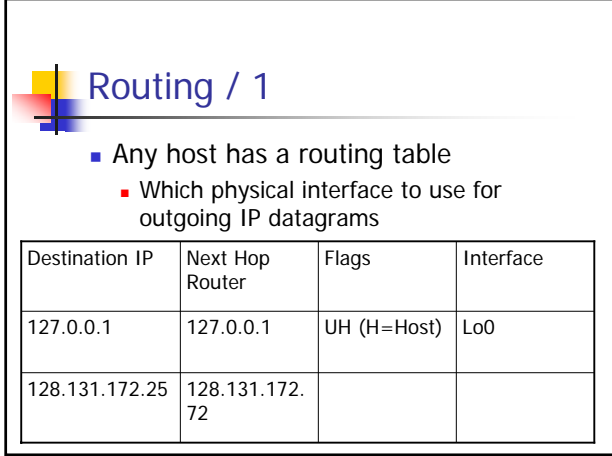

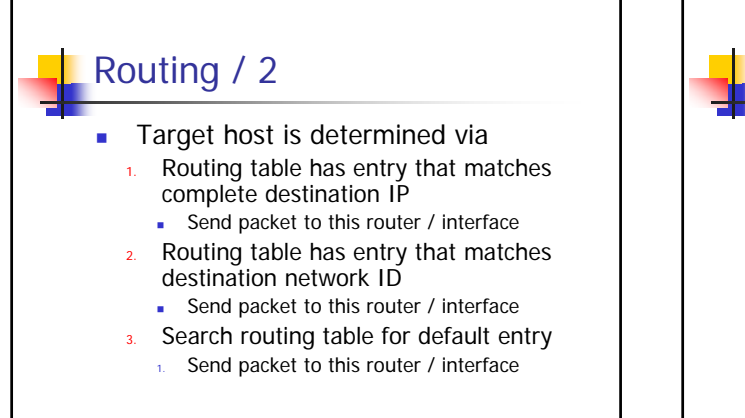

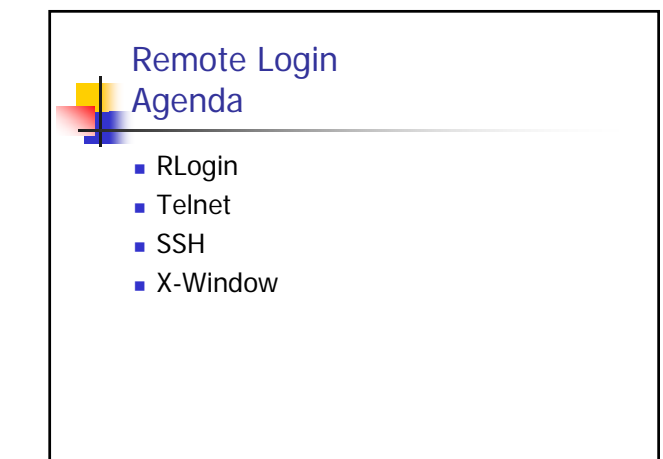

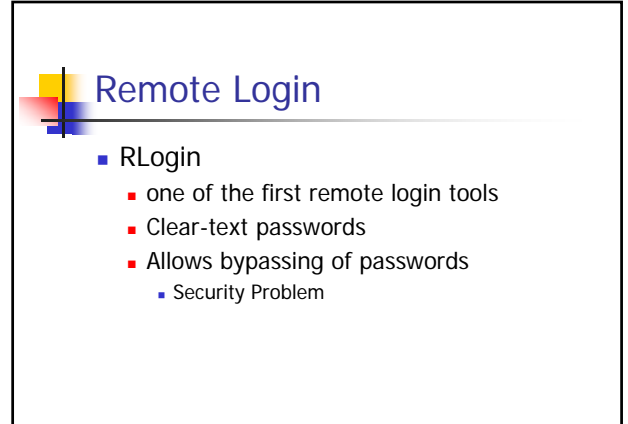

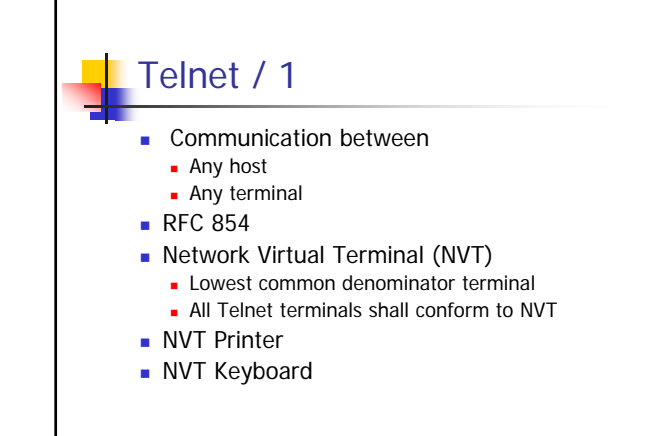

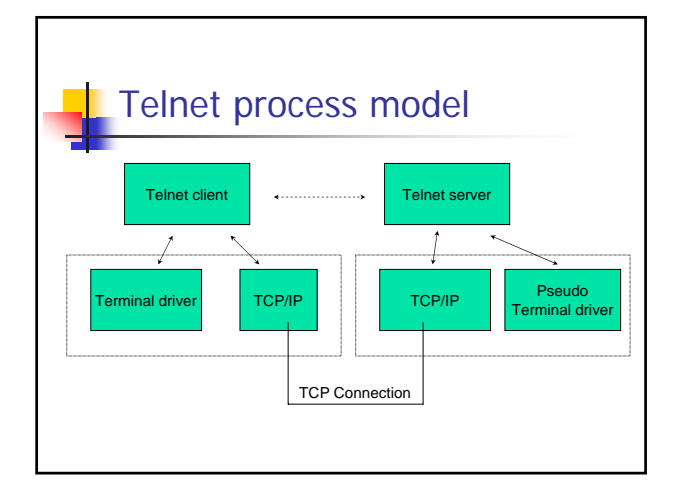

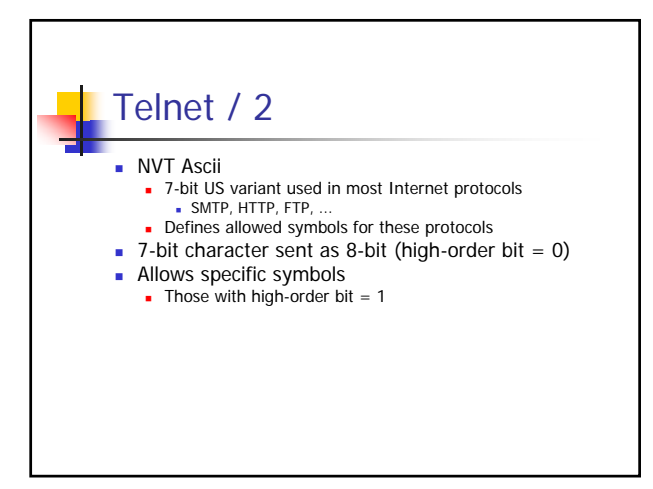

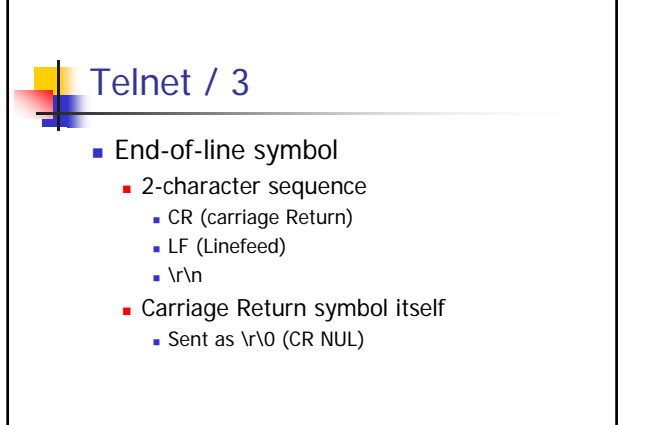

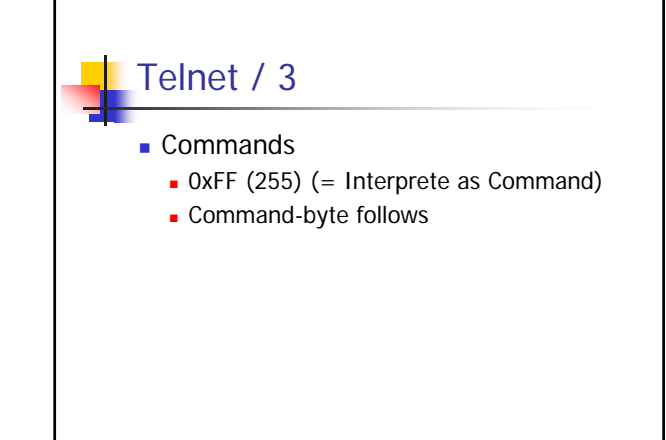

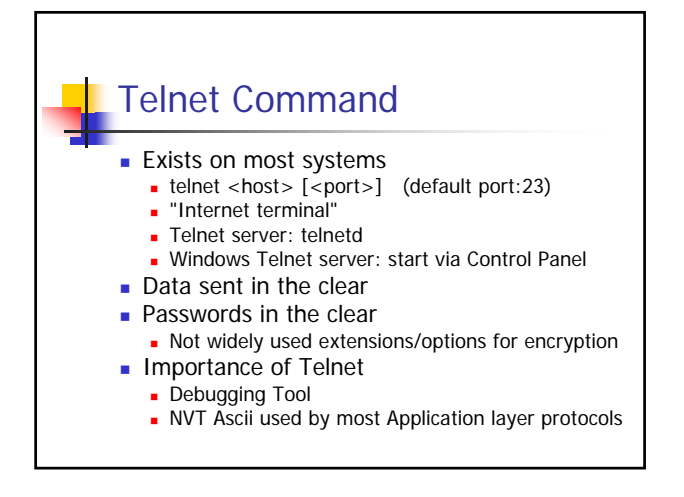

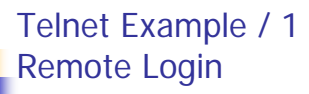

telnet compaq1.infosys.tuwien.ac.at Suse Linux release 8.1 Kernel 2.4.2 login: joe Password: Last login: Tue Mar 22 ... from dellpc05. ...

-bash-3.00\$

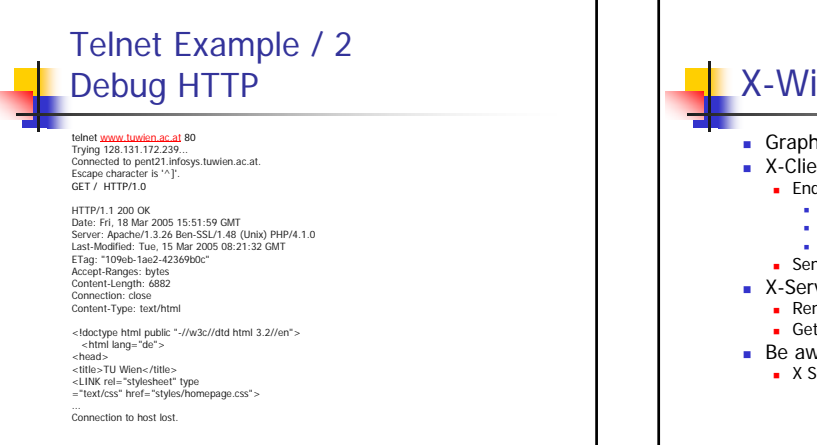

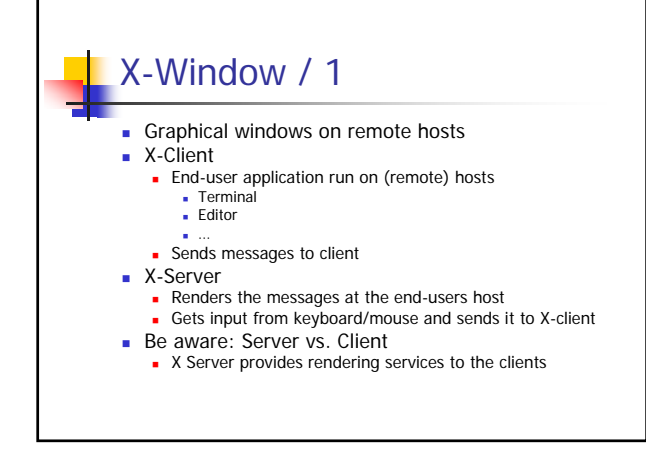

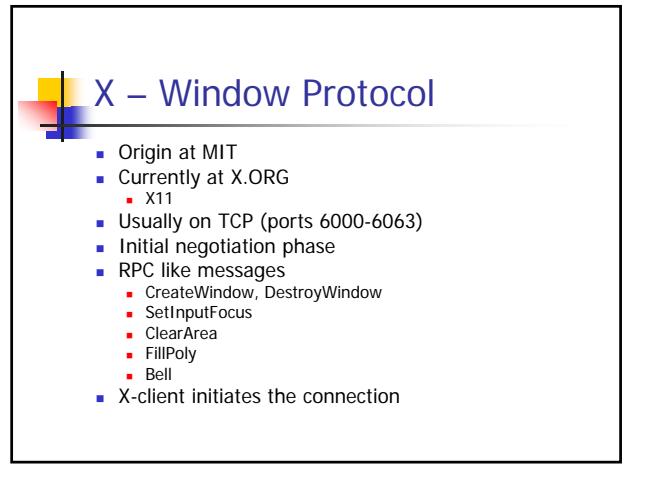

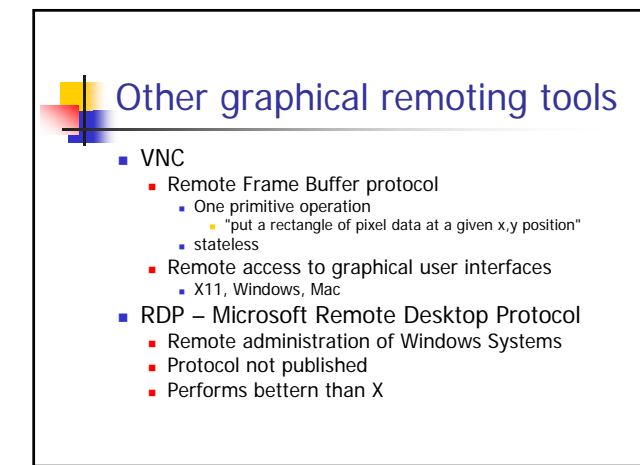

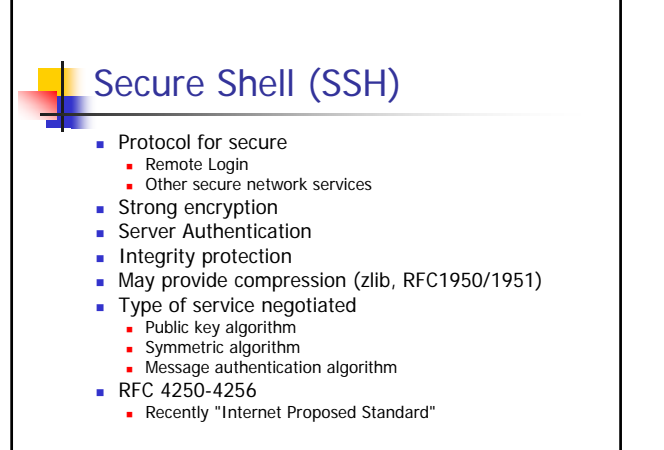

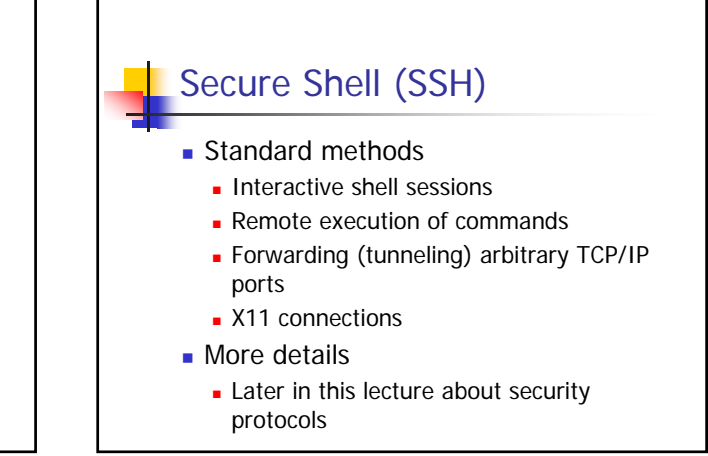

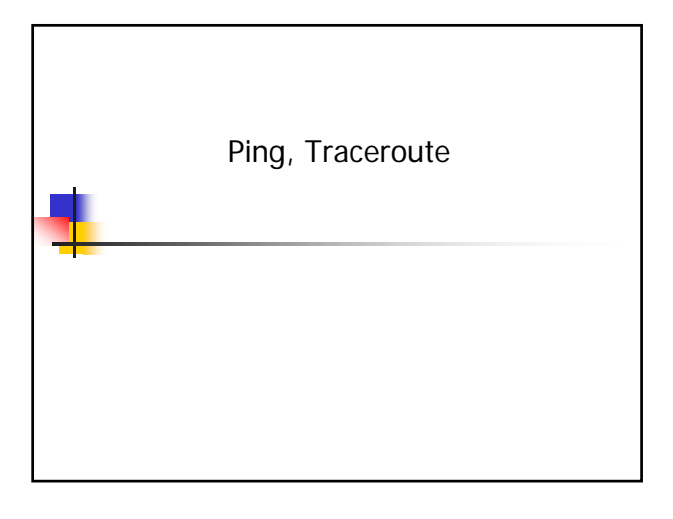

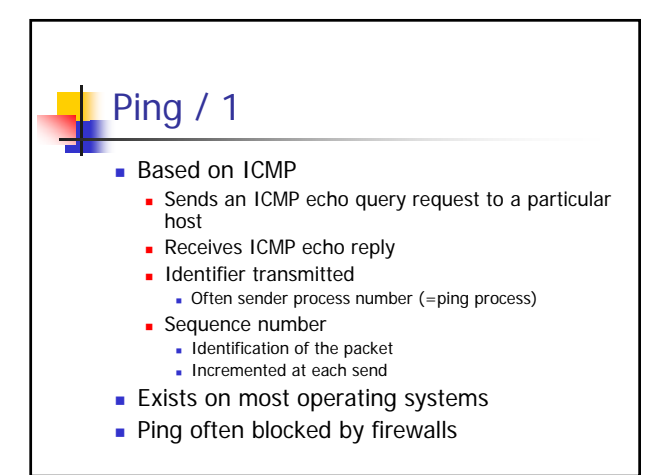

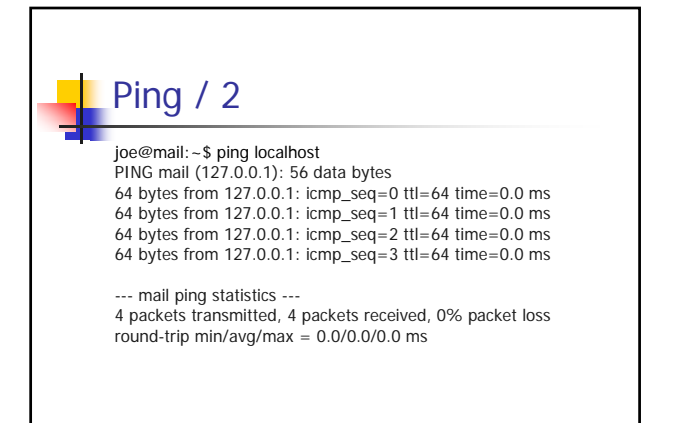

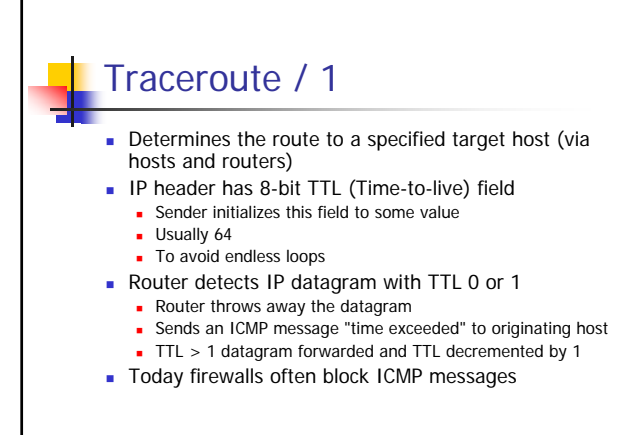

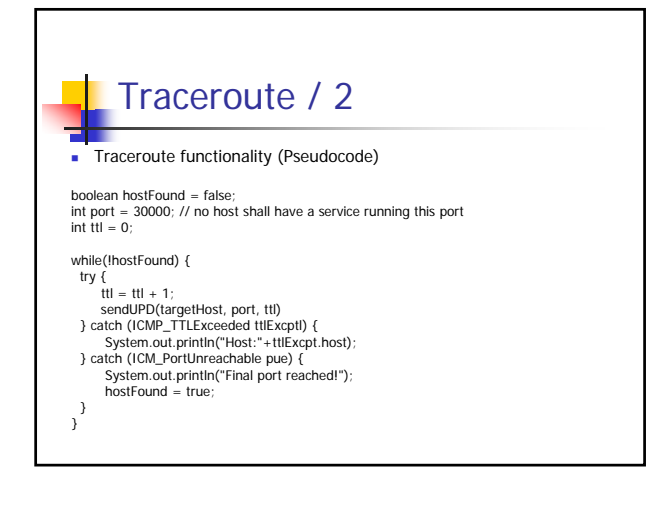

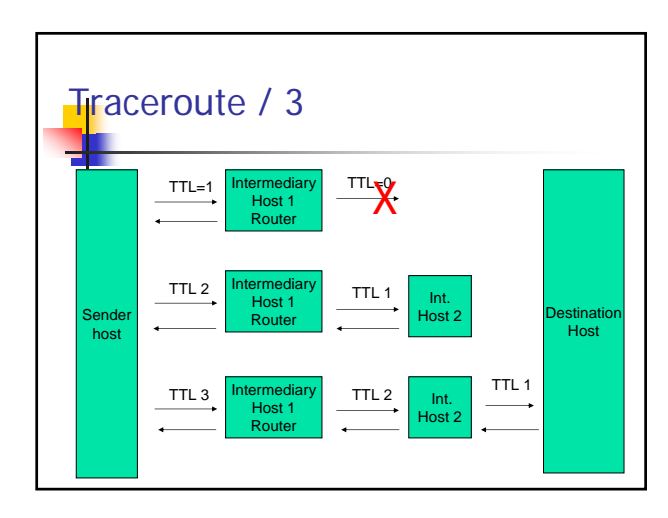

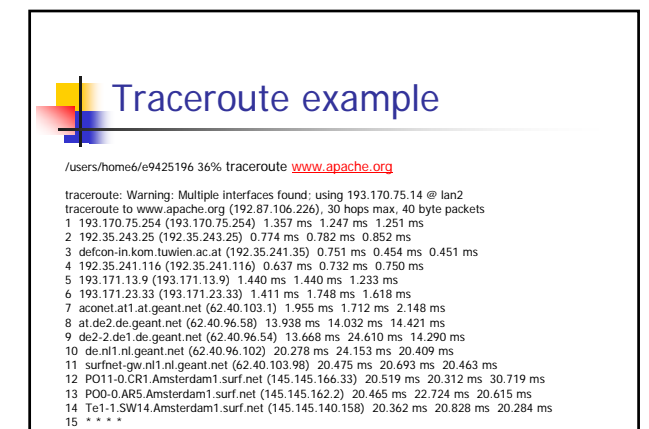